# DAWAN

Plande la formation

[www.dawa](https://www.dawan.fr)n.fr

# Formation Windows Server 2019 : Remote De Services : Initiation

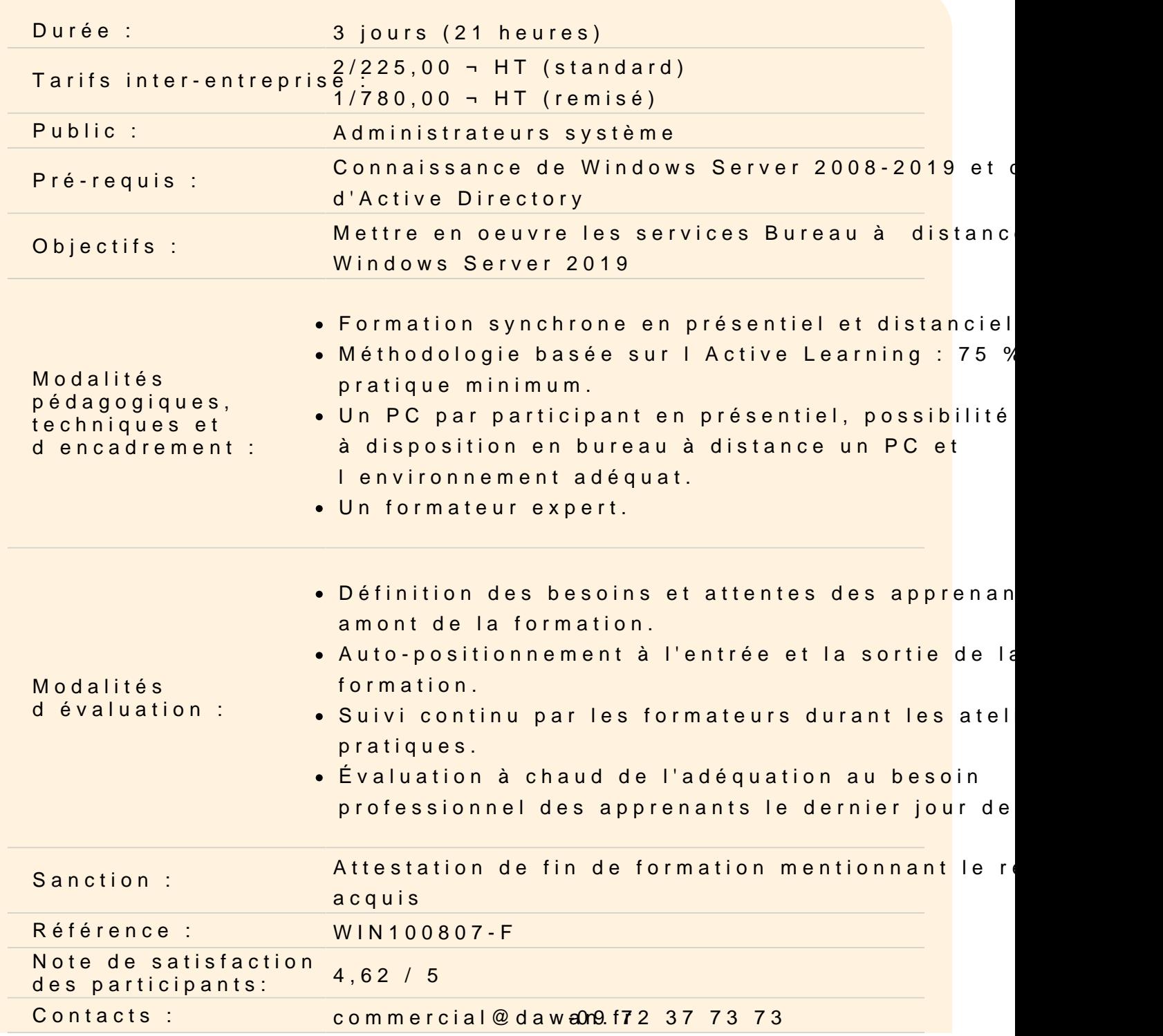

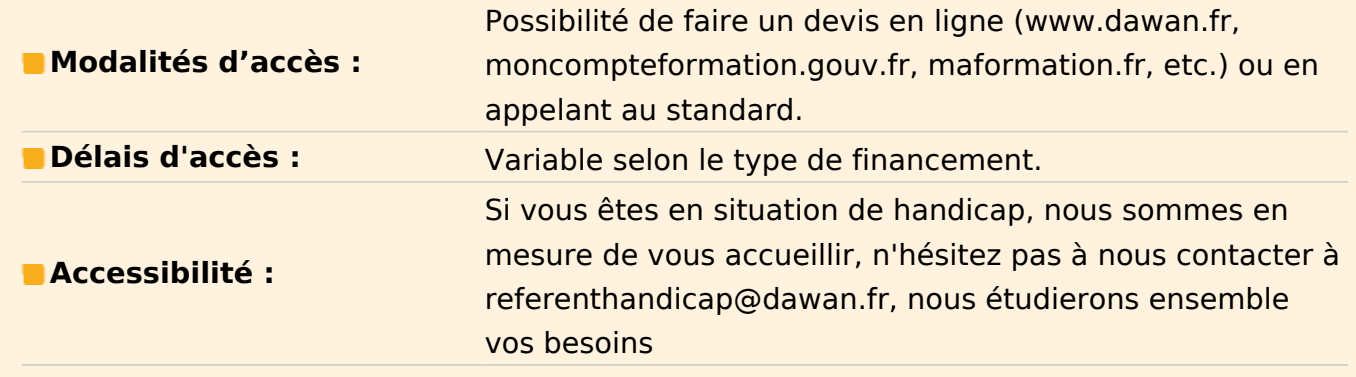

#### **Présentation**

Nouveautés de RDS sous Windows 2019 L'architecture RDS (Remote Desktop Services) Les fonctionnalités et interactions Le rôle RDS et ses services de rôles

#### **Configurer le service bureau à distance**

L'architecture RDS (Remote Desktop Services) Le gestionnaire de licences des services de bureau à distance Le service Broker pour les connexions de bureau à distance L'installation du serveur et ses pré-requis

#### **Atelier : Installation et activation d'un serveur de licences.**

# **Gérer les connexions Clients, les services**

Les dossiers locaux, connecter les ressources locales Les Fichiers RDP, les profiles Terminal Server Le service RDC (Remote Desktop Connection) L'authentification automatique (SSO) Les outils de gestion utiles aux services de terminaux La configuration de WSRM (Windows System Resource Manager)

# **Atelier : Mise en œuvre et paramétrage des clients de connexions à distance.**

# **Configurer Remote Desktop Services à l'aide des GPO**

Les GPO en rapport avec les Remote Desktop Services Paramétrage des environnements utilisateurs via les GPOs Principe de fonctionnement du traitement de GPO par boucle de rappel

#### **Accéder au Web Terminal Server et à TS Gateway**

Présentation de l'accès Web Terminal et TS Gateway L'accès distant au service Terminal Server et ses contraintes Le rôle des politiques d'autorisation de connexion (CAP) L'installation de la fonctionnalité TS Gateway Le rôle Remote Desktop Service Gateway Le serveur Web Access : Pré-requis, installation et paramétrages

# **Déployer la VDI : Virtual Desktop Infrastructure**

Mise en place d'Hyper-V Création des modèles de bureaux virtuels Configuration du RDS Broker pour mise en place du VDI

#### **Atelier : Déploiement automatisé de VM sur connexion au RDS Broker**

#### **Optimiser et maintenir**

Les problématiques rencontrées Observation des logs Les différentes méthodes de résolution Surveillance des connexions utilisateurs Les outils nécessaires (analyseur de performance, observateur d' évènement, ...)

**Atelier : Utilisation de l'analyseur de performance, de l'observateur d'évènements et des outils d'administration pour le diagnostic et le dépannage des problèmes de bureau à distance.**